## **Integração contínua Permissões de usuário**

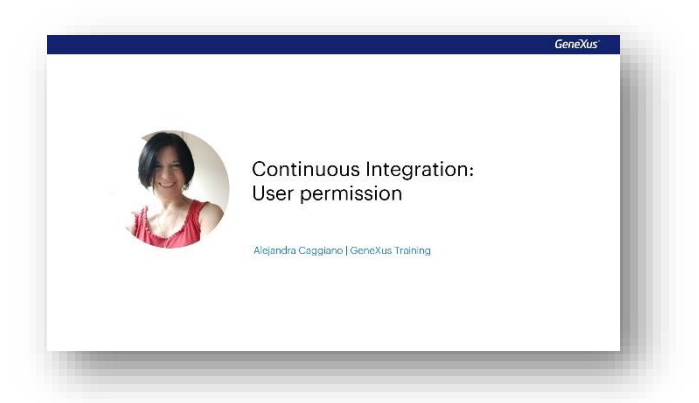

Já sabemos que GeneXus Server possui um console web associado que facilita o trabalho em equipe e permite ter uma visão geral do estado da base de conhecimento, além de definir diferentes permissões para grupos e usuários.

Sabemos também que uma vez realizadas as configurações necessárias para poder trabalhar com pipelines de integração contínua, vemos uma nova opção de menu chamada Continuous Integration no referido console web

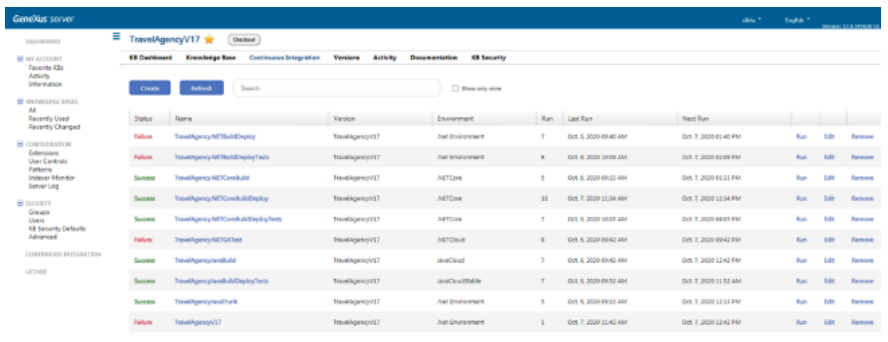

Também a partir da IDE de GeneXus vemos uma nova aba Continuous integration dentro da caixa Team development.

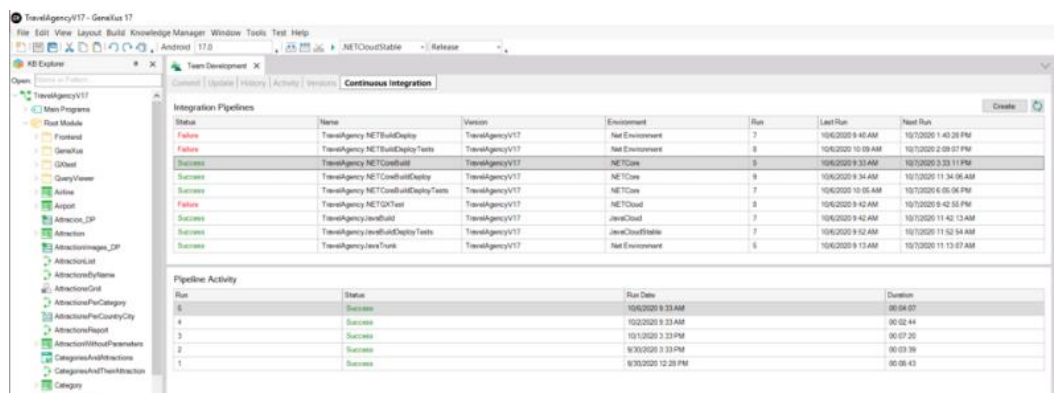

No entanto, para poder trabalhar com pipelines de integração contínua, o usuário deve ter certas permissões:

- Permissão para gerenciar a segurança no nível da base de conhecimento Isto é necessário para criar e remover pipelines de integração contínua.
- Permissão para fazer commit na base de conhecimento Esta permissão é necessária para poder modificar um pipeline e necessária também para disparar ou cancelar um processo de Build.
- E permissão para ver a base de conhecimento Esta permissão é necessária para poder ver um pipeline

É importante saber também que se no GeneXus Server for definido um usuário local, este pode ser associado aos grupos de Integração contínua para acessar todas as ações relacionadas à gestão de pipelines de integração contínua.

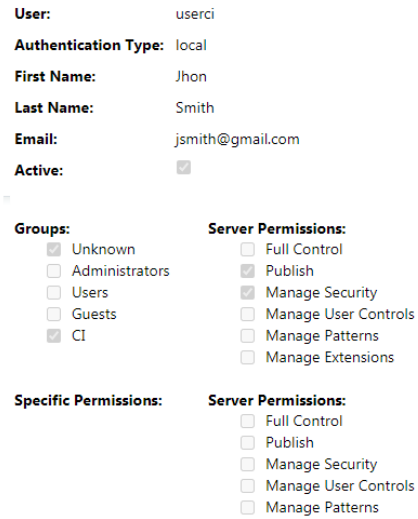

Manage Extensions